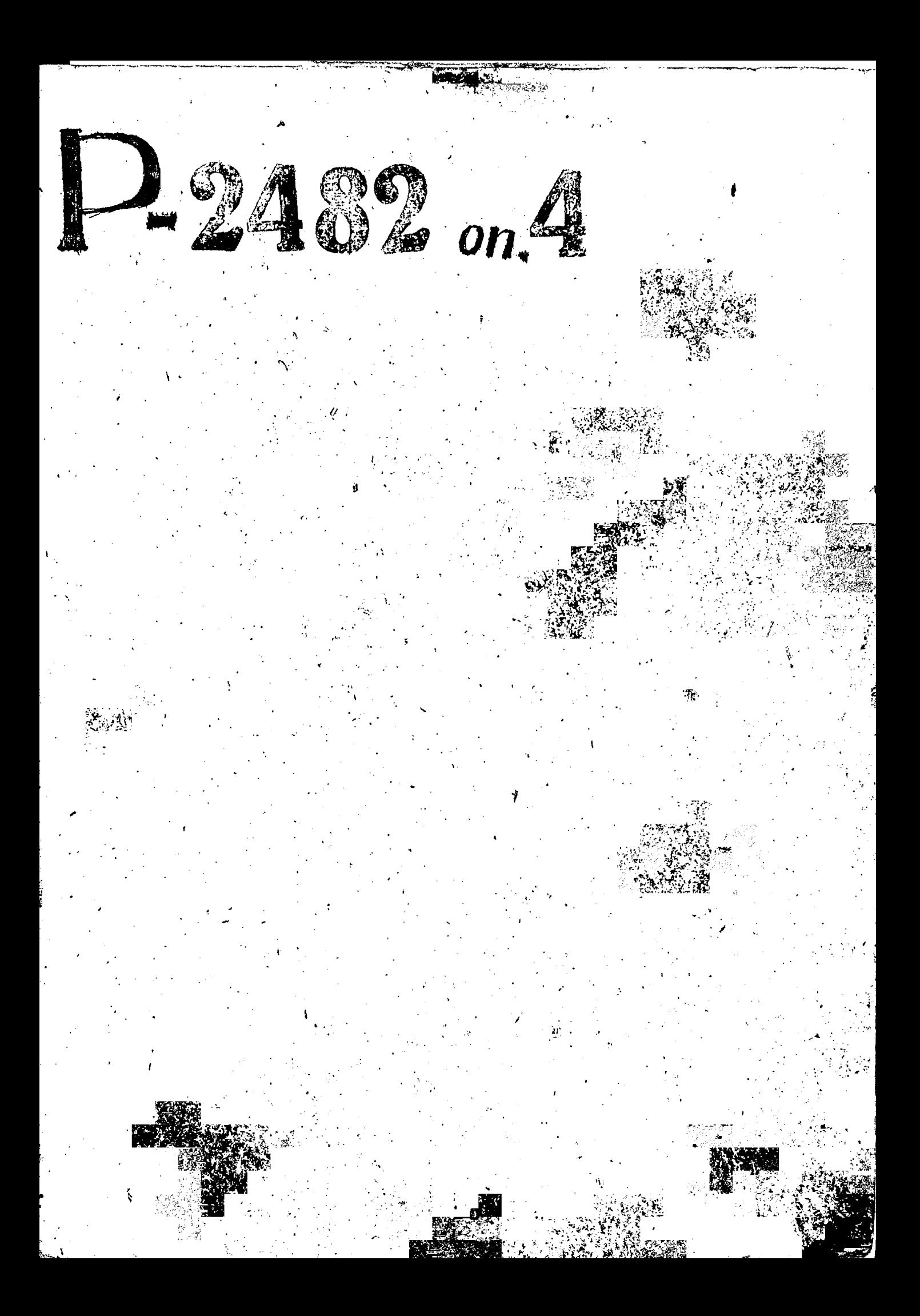

Mo Meeusy

 $\begin{array}{ccccccccc}\mathbf{G} & \mathbf{O} & \mathbf{B} & \mathbf{E} & \mathbf{\hat{T}}\end{array}$ 

Кооперативного Страхования часнов артелей провысловой кооперации запорожской области <sup>п</sup>радоктотомочика ("  $\mathcal{L}$ 

 $0 \quad \text{if} \quad \text{if} \quad \text{if} \quad \text{if} \quad \text{if} \quad 4$ 

ВРЕЗЕ РОГО СРОКА ПРАНЕНИЯ

ЛРАМНИЕ ГОДЛ

MARPHARUB

 $4540 - 4560$   $\Gamma \cdot \Gamma$ 

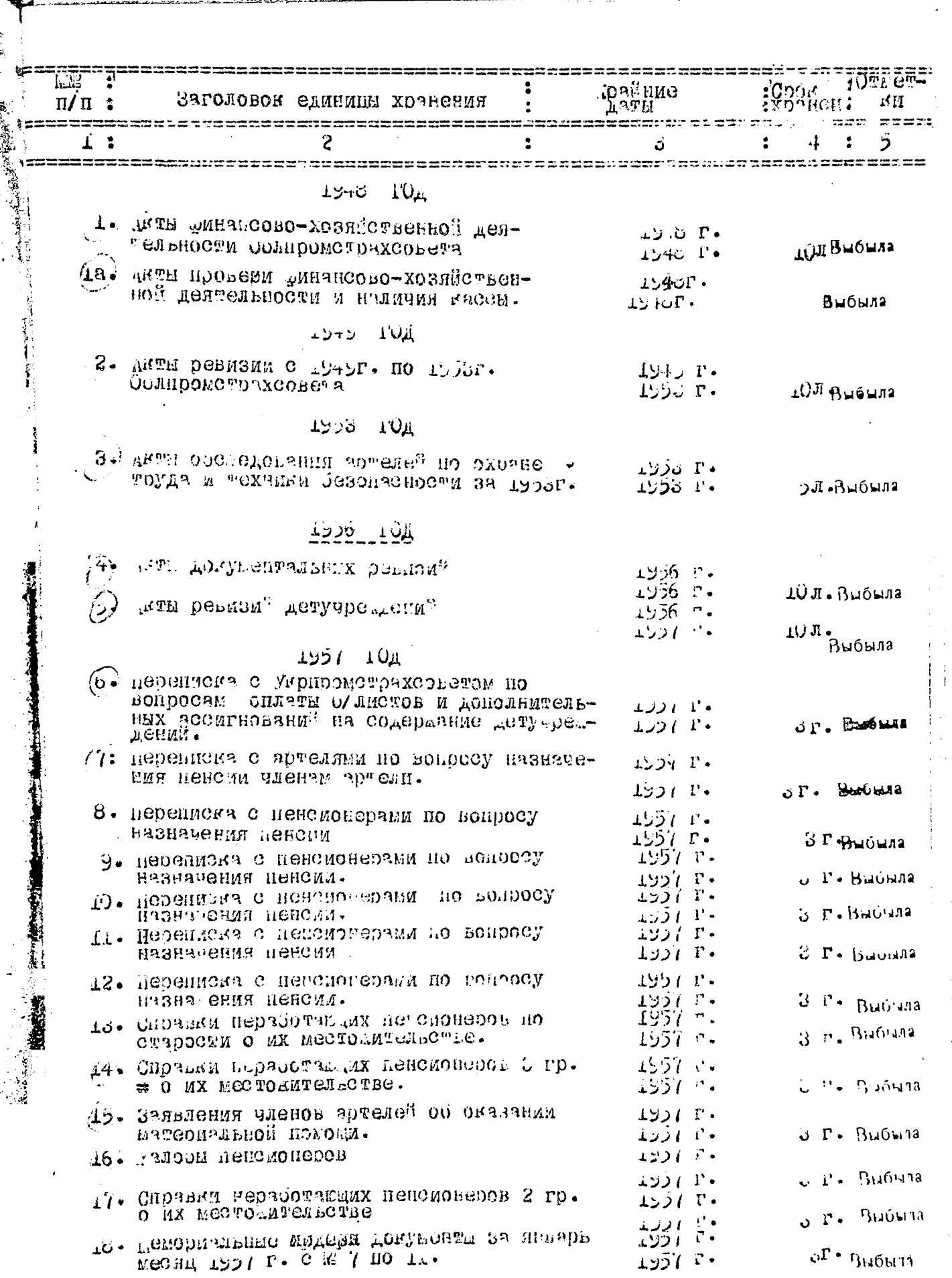

 $\ddot{\phantom{0}}$ 

 $\ddot{\phantom{0}}$ 

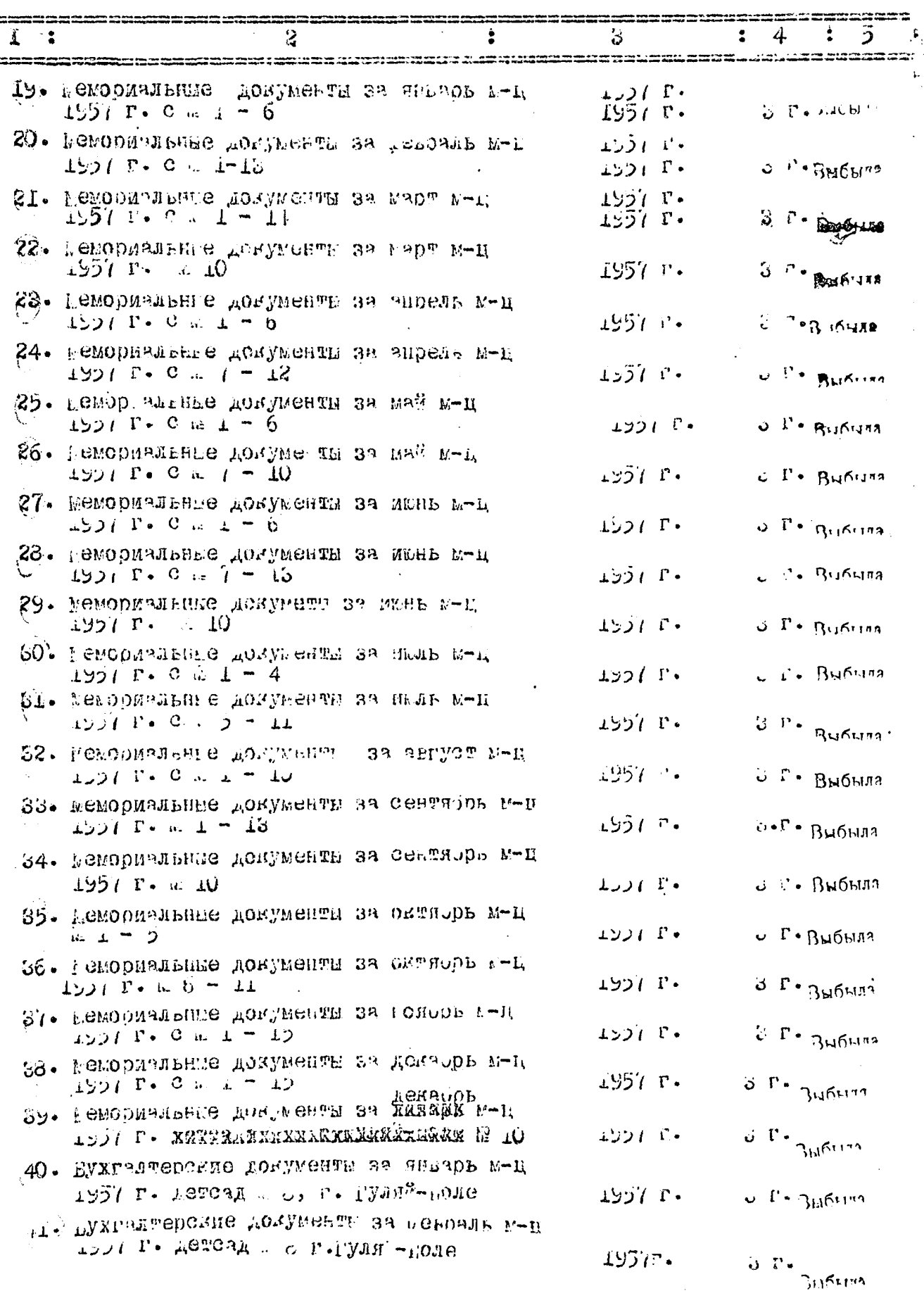

 $\dot{\mathcal{L}}$ 

 $\frac{1}{2}$ 

Ď,

'ł

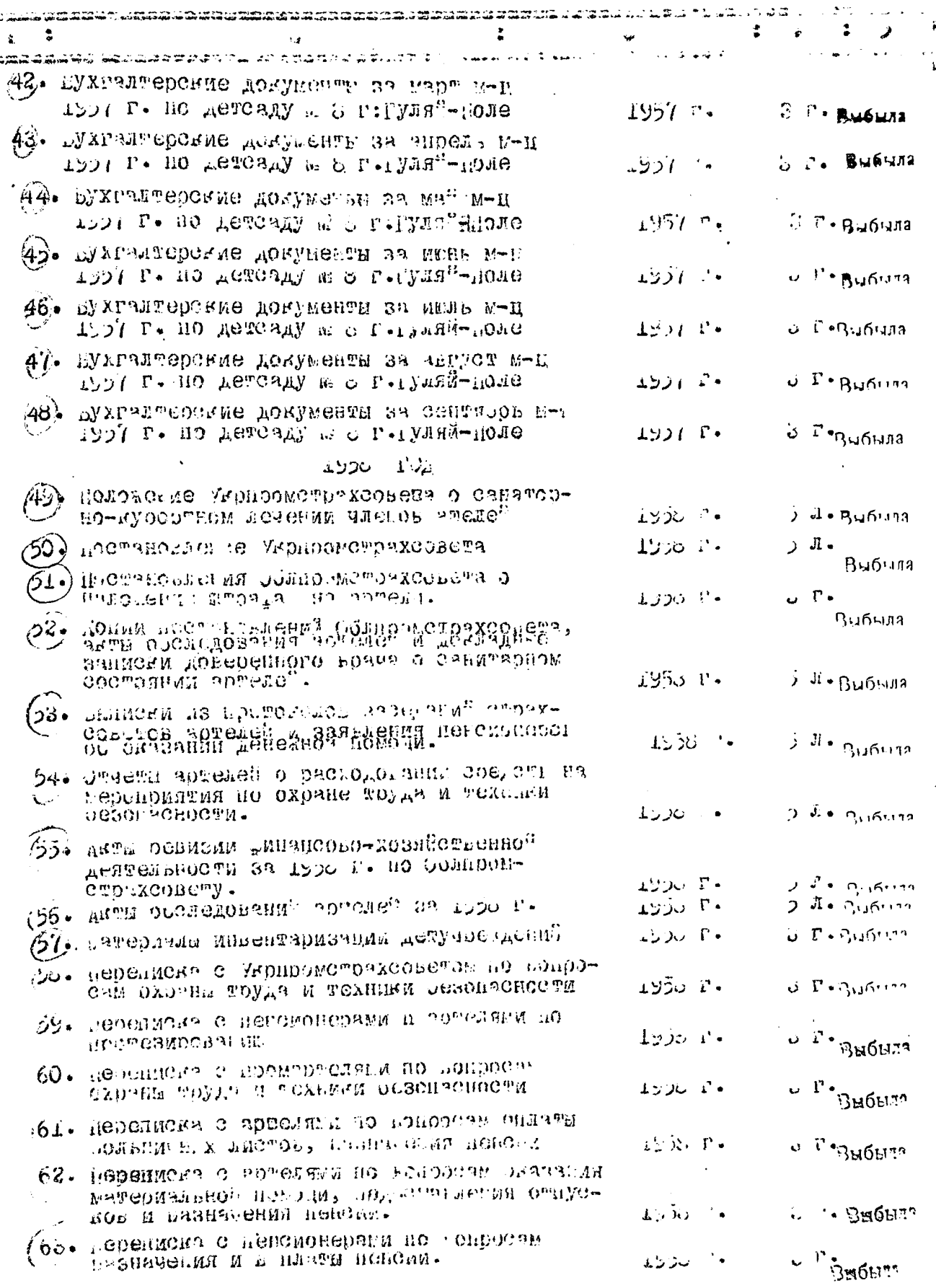

aii.

 $\mathbf{y} \sim$ 

ţ

l,

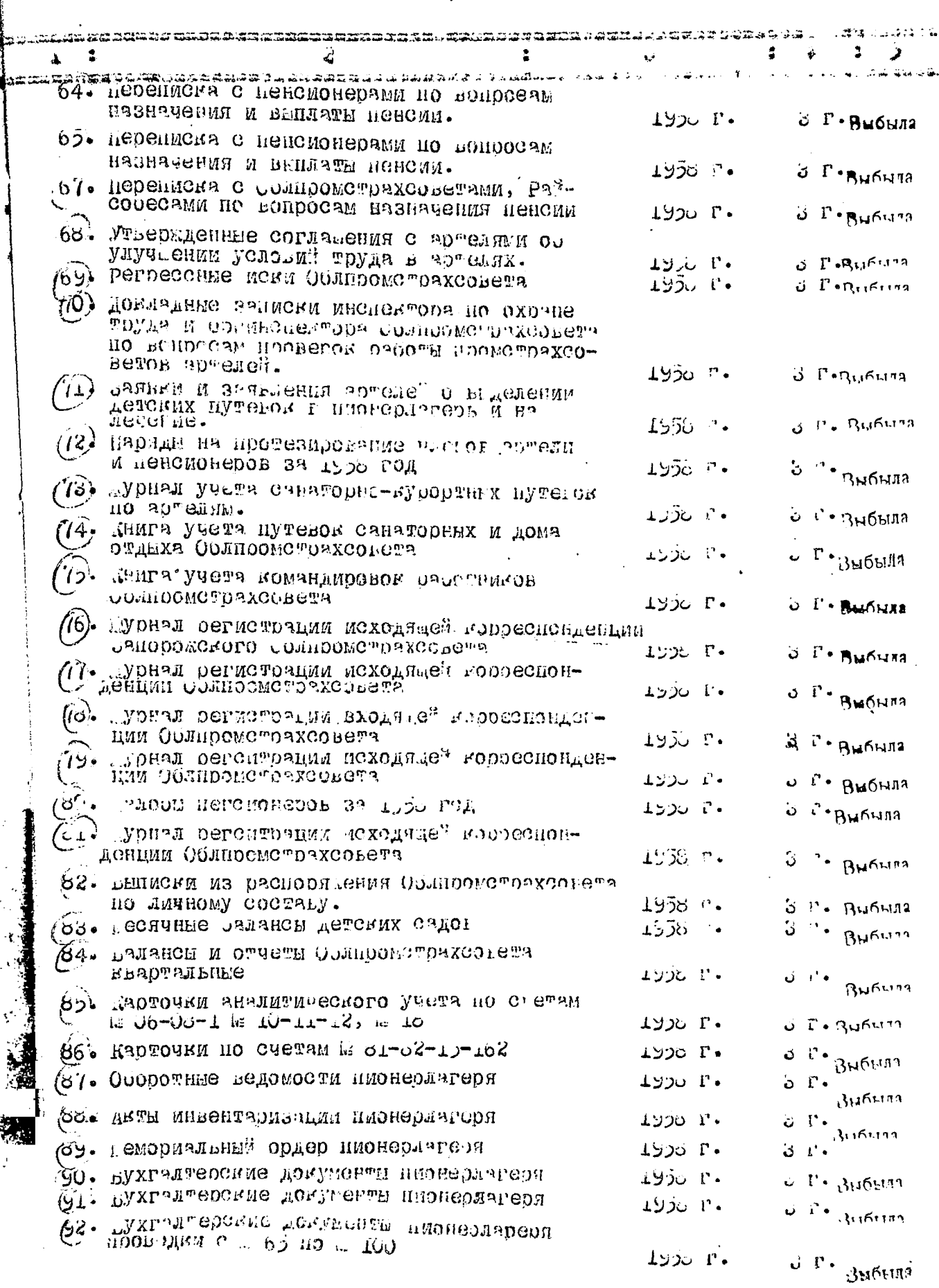

 $\ddot{\cdot}$ 

۔ تنظ

 $\mathcal{E}_{\mathcal{E}}$ 

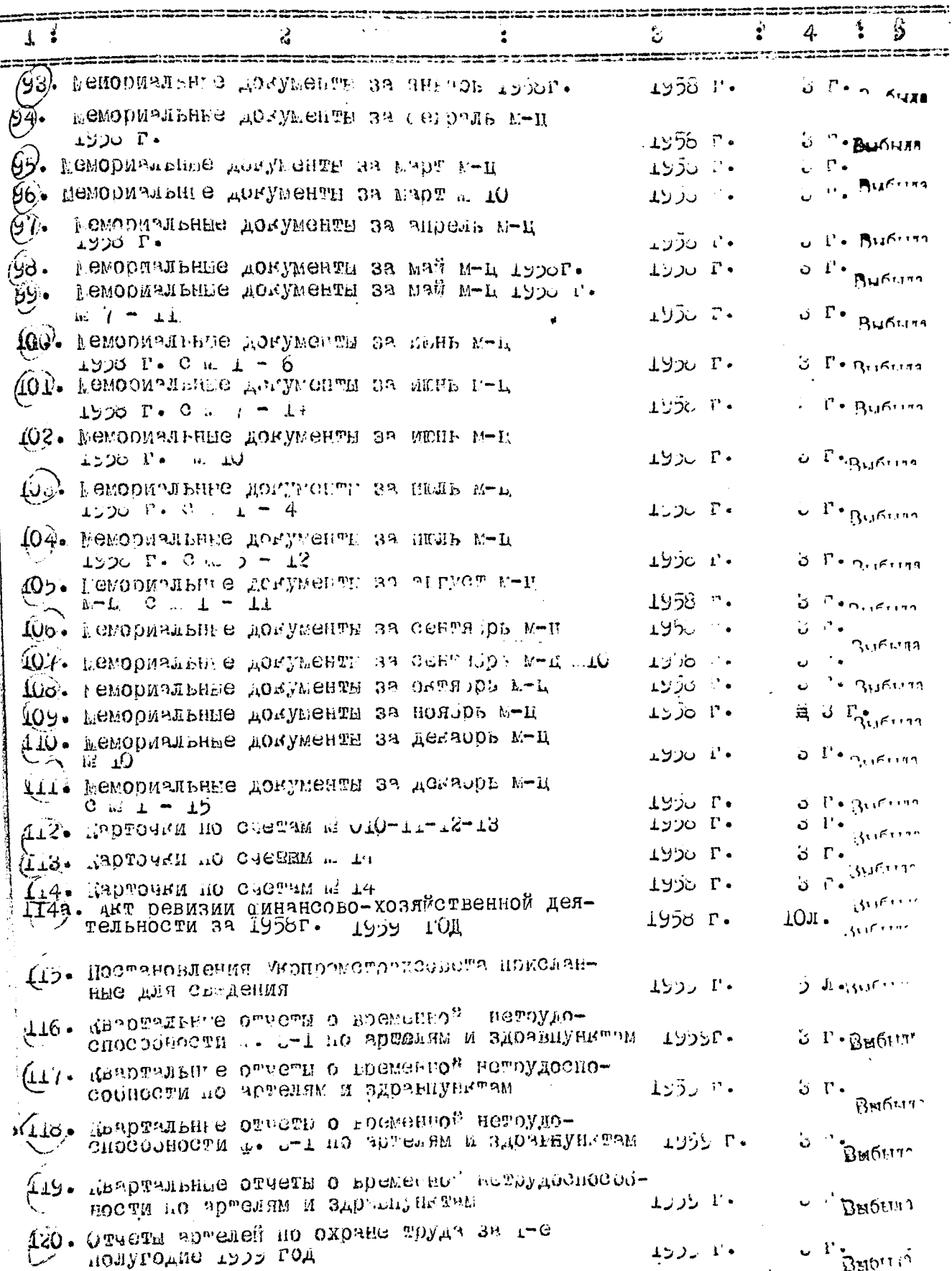

小型

l,

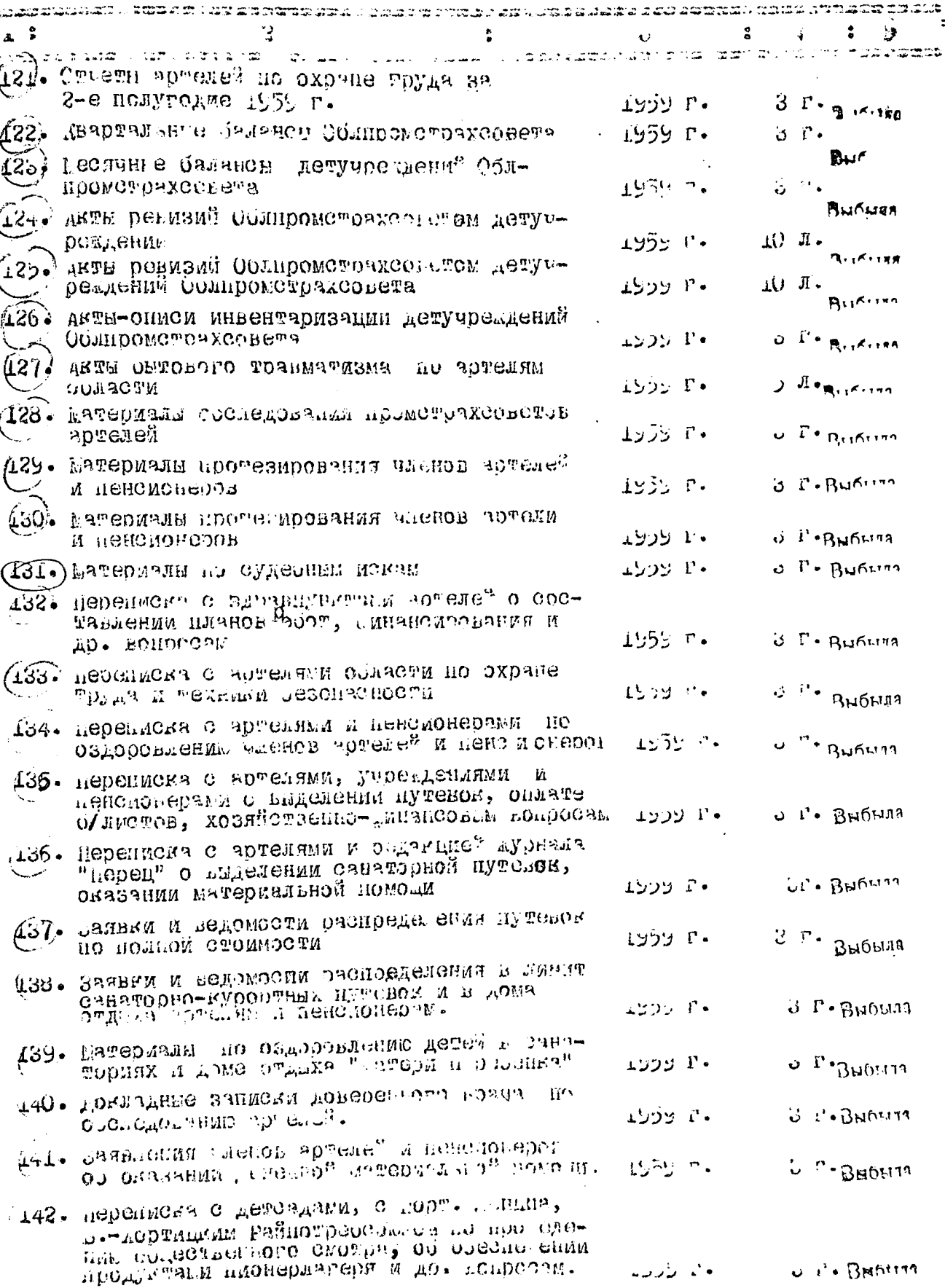

Ï ü

头沙

Î, .<br>Ce

ُمياً

æ.

rk<br>Cr

لات

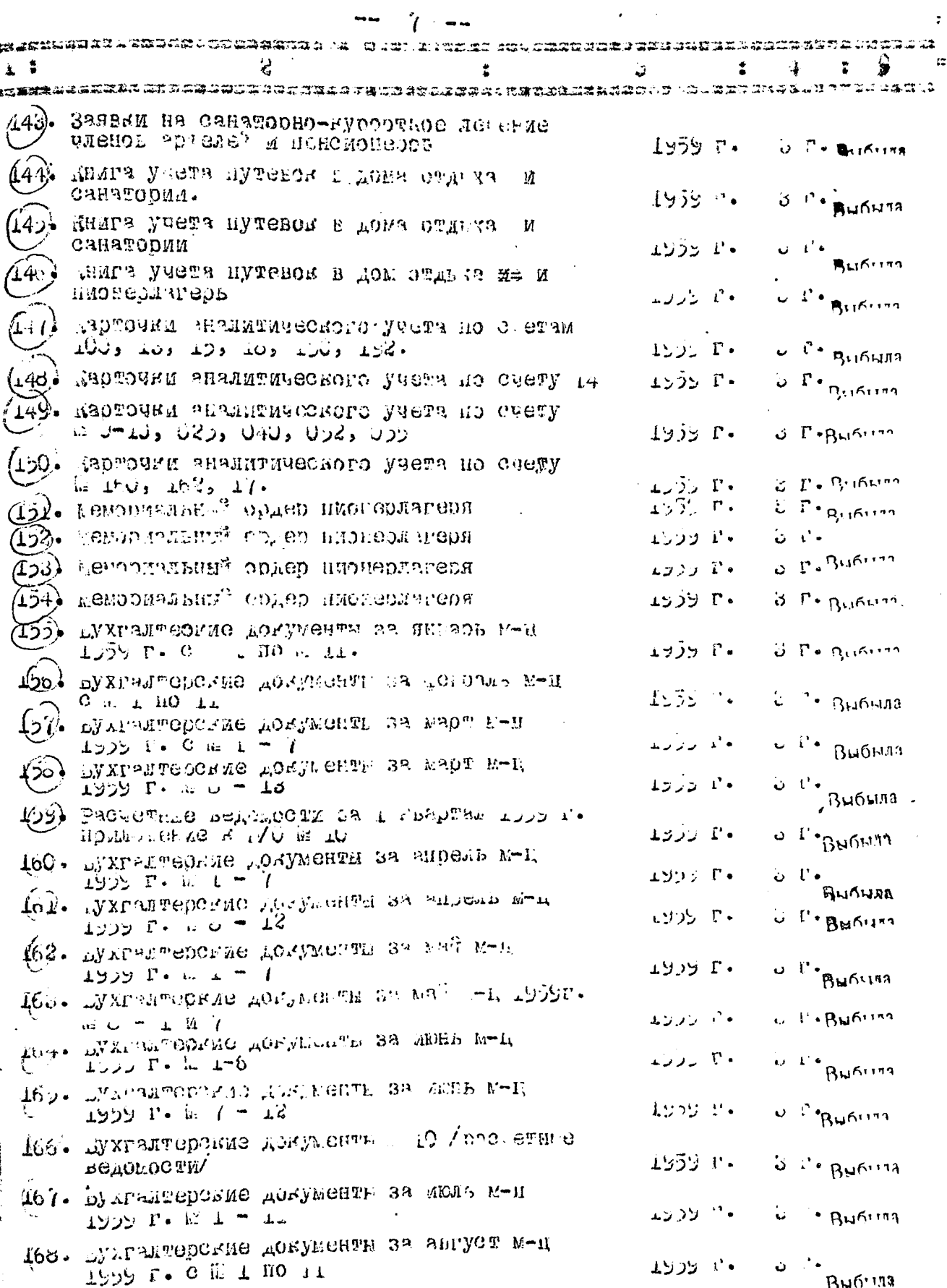

 $\frac{1}{2}$ 

j.

 $\ddot{\cdot}$ 

 $\hat{\delta}$ 

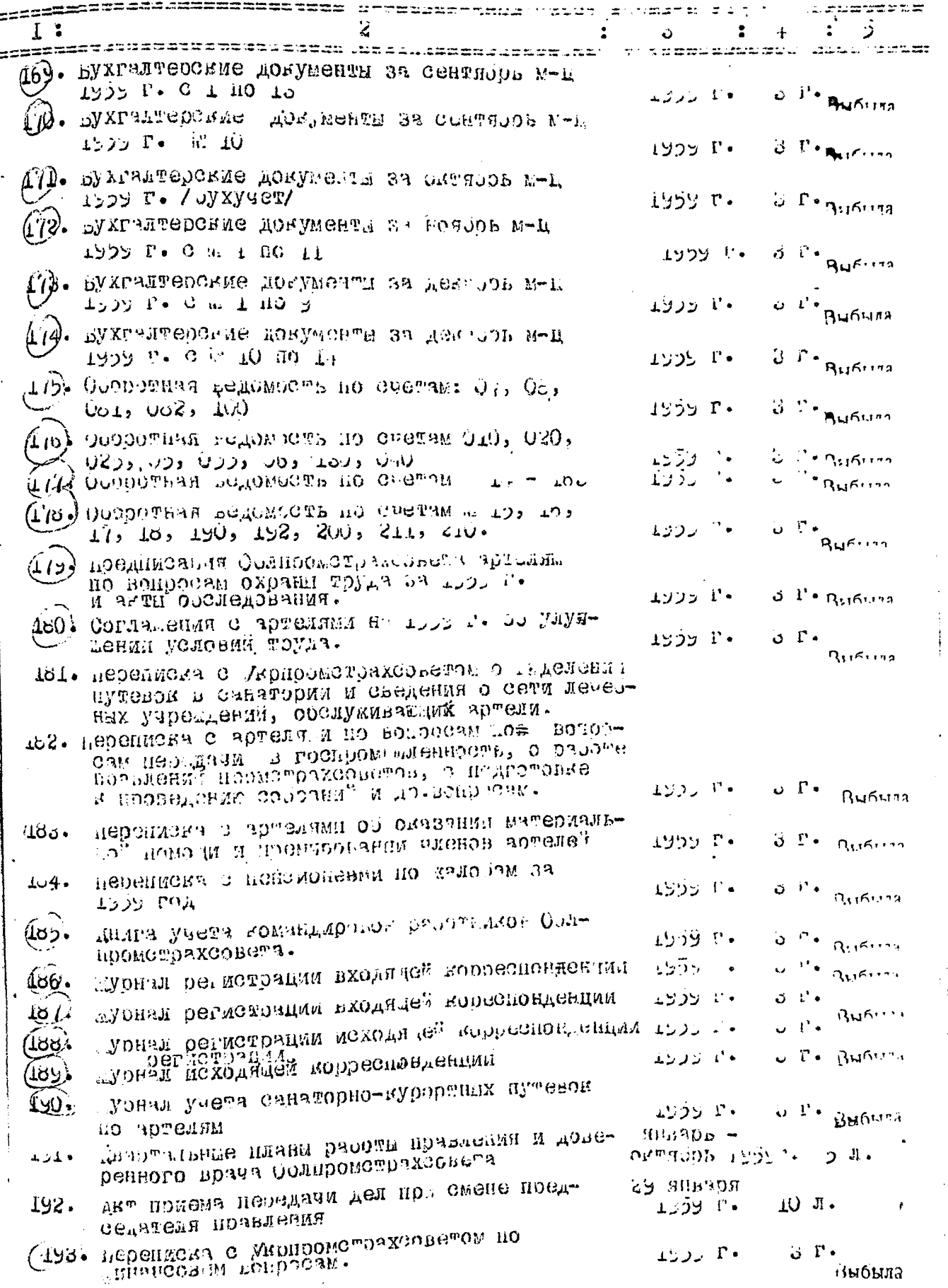

ł

ý.

 $\sim$ 

 $\sim 10^{-11}$  $\sim$   $-$ 

÷

Ì.

 $\begin{bmatrix} 1 \\ 1 \\ 1 \end{bmatrix}$ 

 $\hat{\boldsymbol{\beta}}$ 

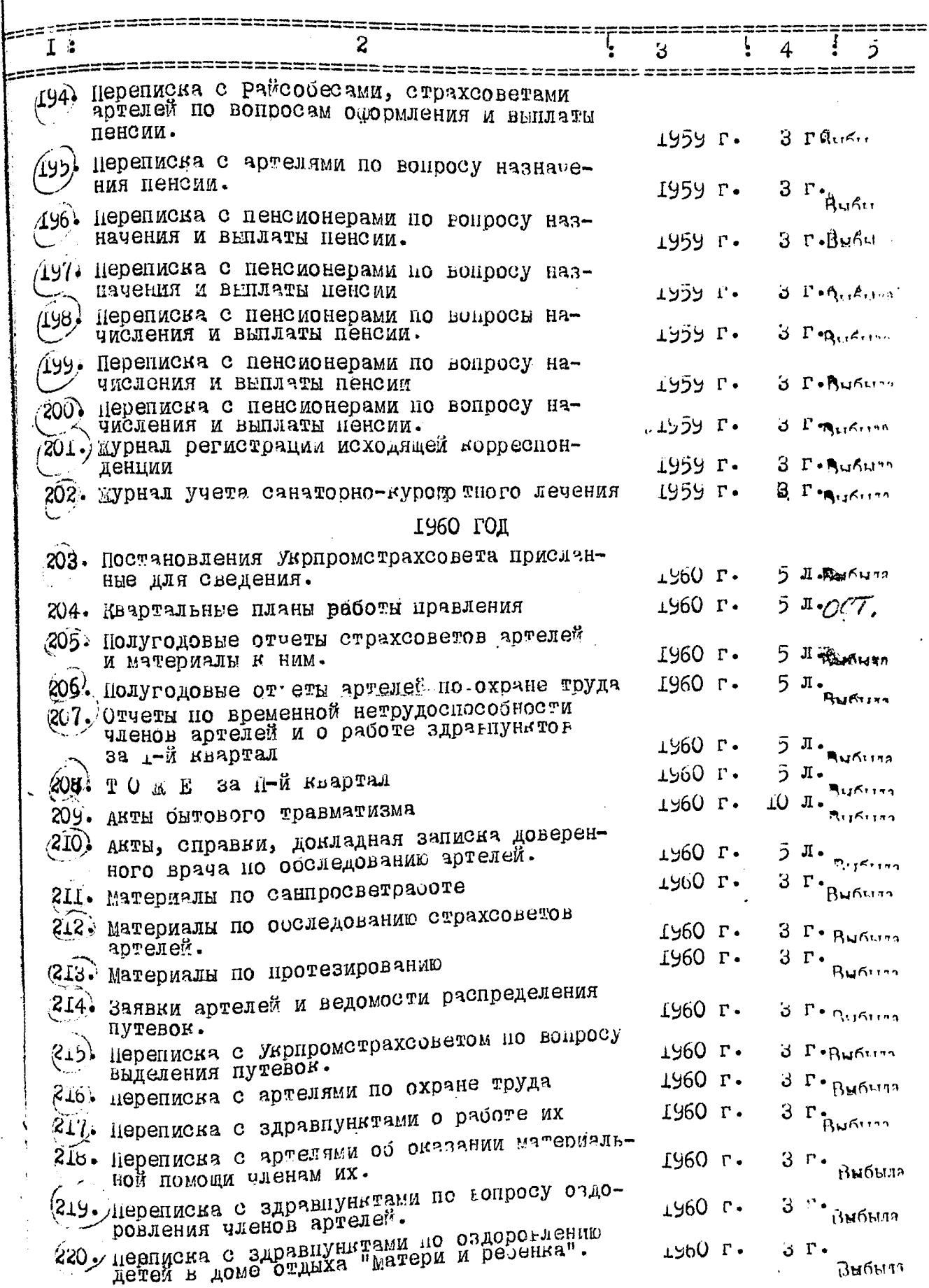

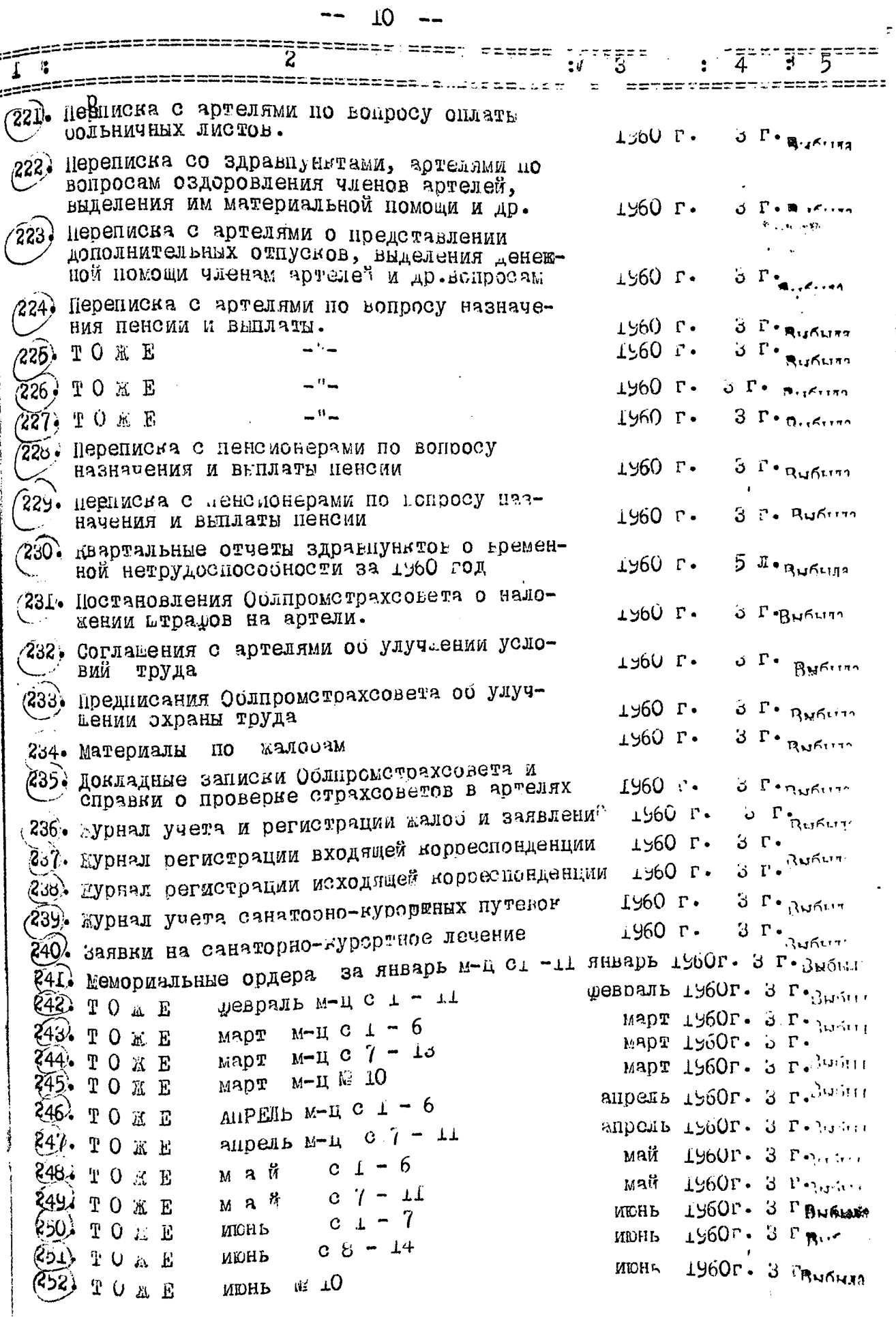

÷

 $\vdots$ 

 $\hat{L}\hat{L}$ --

化三磷酸盐 医二指肠囊炎 医心理 医二次二指数

 $\frac{1}{\sqrt{2}}$ 

 $\cdot$  $\ddot{\cdot}$ 

i,

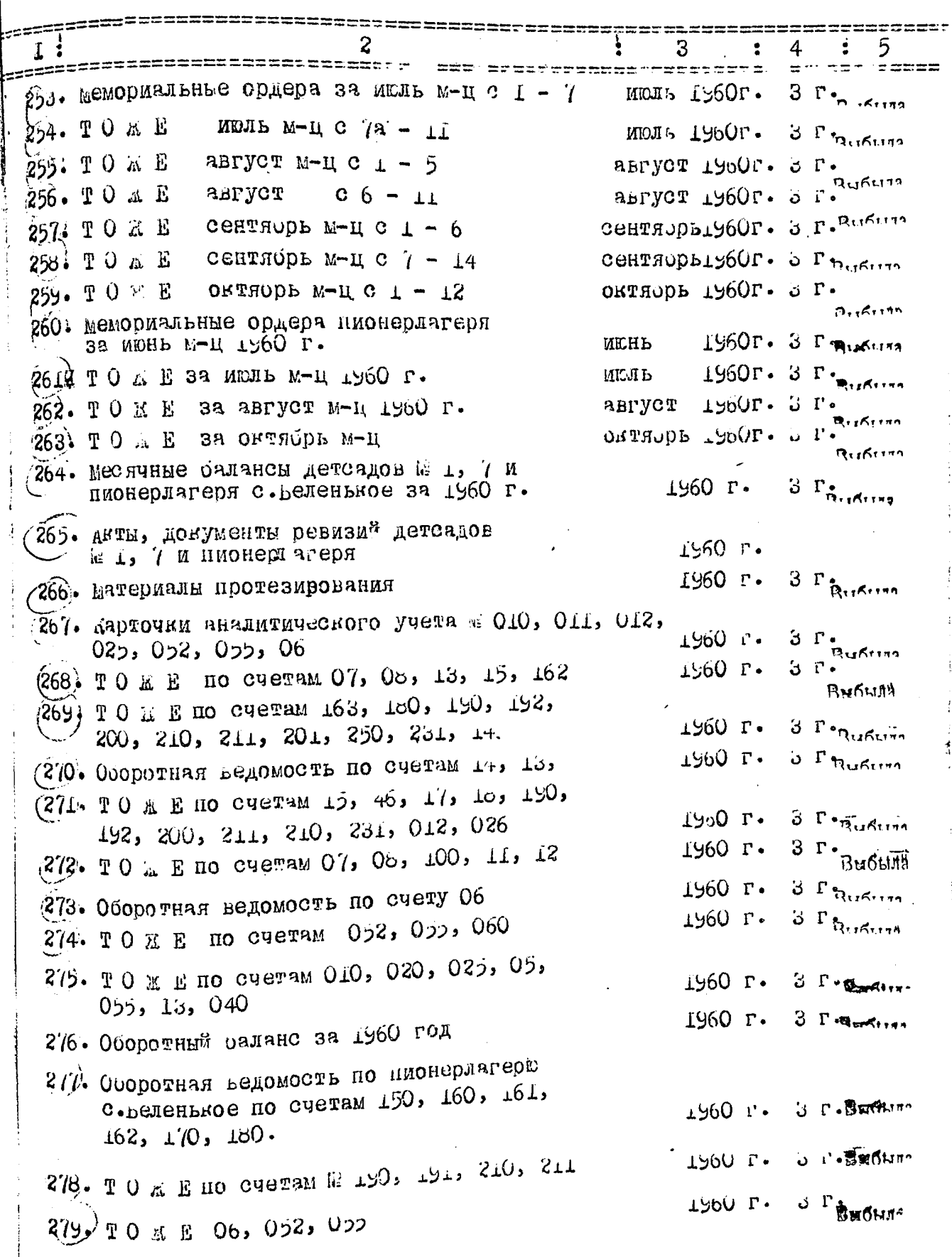

ġ  $\frac{1}{2}$ 

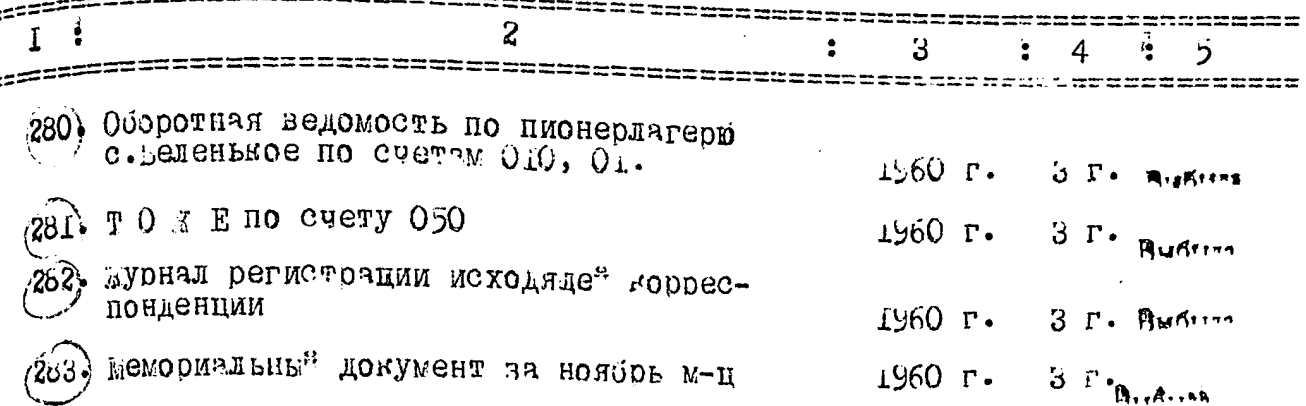

В настоящую опись внесено 204 единицы /двести восемьдесят четыре/ 1949. хранения.

под лит. № 114а., /а.  $N\rho$ onywen -  $W66$ 

OTMOD COCTABINIA Zoregonts ГОЛЬДРИНА СТАРШИЙ БУЛГАЛТЕР

Unorobas Hagnues beprie  $15.12.19607.$  14ar 0000  $1091$  $\begin{array}{l} \mathcal{B}\mathfrak{so}\mathfrak{so}\mathfrak$ Boutevan 6 younge cornaano, potopaly

 $\begin{array}{l|ccccccccccccccccccc|}\hline &131 &132 &133 &134 &135 &136 &137 &138 &139 &140 &141\\ \hline &142 &143 &144 &145 &146 &147 &148 &149 &150 &151 &152\\ \hline &153 &154 &155 &156 &157 &158 &159 &160 &161 &162 &163\\ \hline &154 &155 &156 &167 &158 &159 &160 &161 &162 &163\\ \hline &164 &165 &166 &167$ 222, 223, 224, 225, 226, 227, 228, 229  $230, 231, 232, 233, 234, 235, 236, 237$ 238, 239, 240, 241, 242, 243, 244,  $245, 246, 247, 248, 249, 250, 251,$  $252$   $253$   $254$   $255$   $256$   $257$   $258$ <br> $259$   $260$   $261$   $262$   $263$   $264$   $272$ <br> $266$   $267$   $268$   $269$  $273, 274, 275, 276, 277, 278,$ 279 280, 281, 282, 283, Encleve 3 (mpu) georg 24.05.81 aprilles et Sh Unicolorie bepier.<br>04.05.99. sep pougrob Teg.

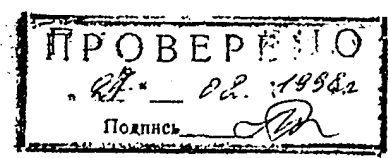